# **5. Satzverwaltung**

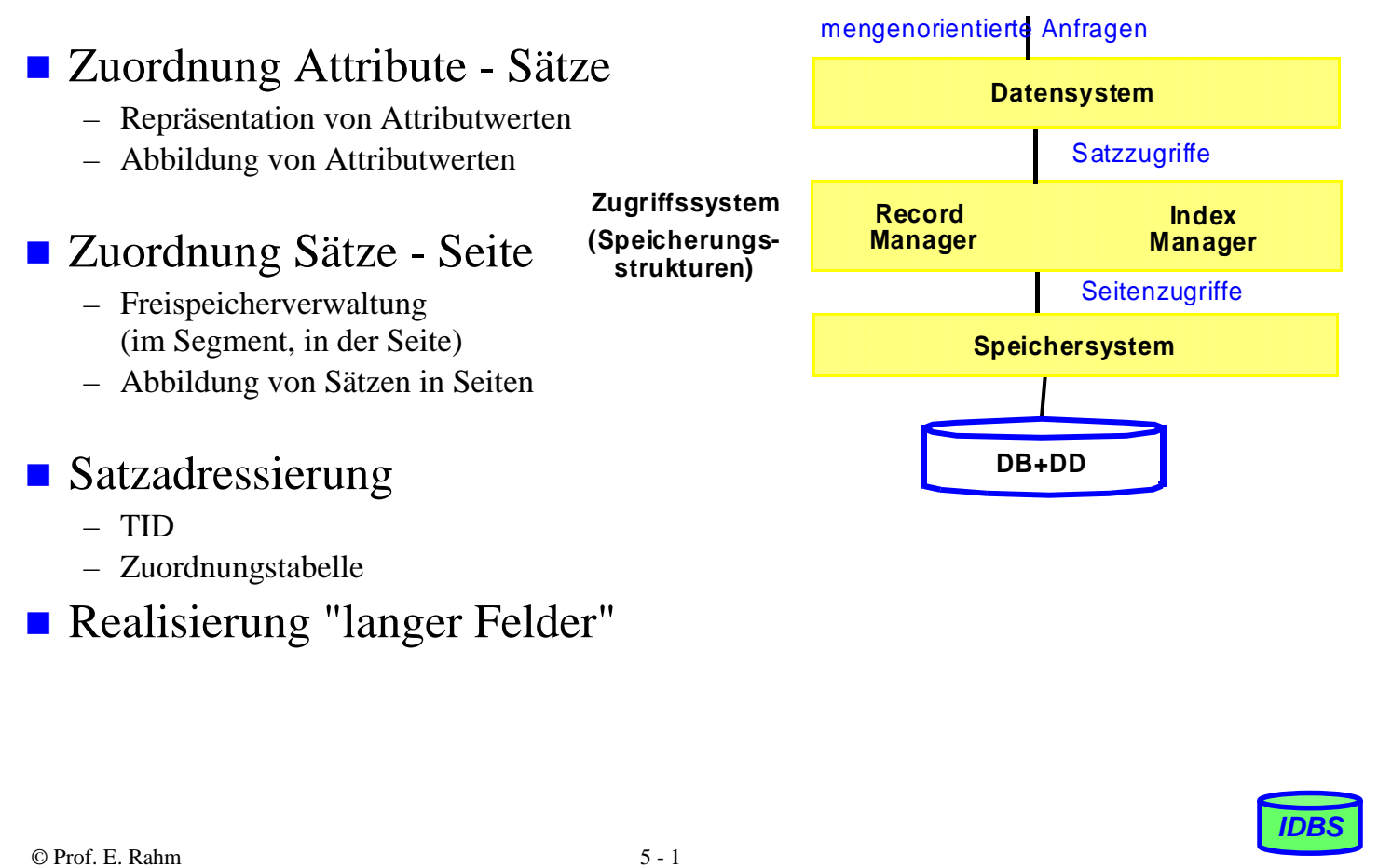

#### **Repräsentation von Attributwerten**

#### Repräsentation von DBS-Datentypen

- Int (short): 2 Bytes, z.B. 35 ist 0000 0000 0010 0011
- Real, Floating Point: n Bits für Mantisse, m für Exponent
- Character: 1 Byte pro Zeichen, z.B. ASCII-Codierung
- Boolean: 1 Byte pro Wert (z.B. TRUE: 1111 1111, FALSE: 0000 0000); - weniger als 1 Byte pro Wert i.a. zu aufwendig
- DATE: INTEGER (#Tage seit 1. Jan. 1900) bzw. YYYYMMDD (8 Zeichen) oder YYYYDDD (7 Zeichen)
- TIME: INTEGER (Sekunden seit Mitternacht), Zeichen: HHMMSS

#### **Strings: feste vs. variable Länge**

- feste (maximale) Länge: CHAR (15), VARCHAR (255)
- variable Länge: vorgestellte Längenangabe bzw. spezielles Endezeichen
- ggf. Tabellenersetzung für Werte (L = Leipzig), Verschlüsselung ...

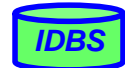

# **Abbildung von Attributwerten in Sätzen**

■ Satz: Aggregation zusammengehöriger Attributwerte (Felder)

■ Forderungen

- Unterstützung dynamischer Attributlängen
- effiziente Speicherung von Nullwerten, einfaches Hinzufügen neuer Attributdefinitionen
- günstiger Platzbedarf
- direkter Zugriff auf i-tes Attribut
- festes vs. variables Satzformat, feste vs. variable Satzlänge
	- DBS meist festes Satzformat; Metadaten weitgehend im Katalog
	- variables Format z.B. für semistrukturierte/selbstbeschreibende Daten; eingebettete Metadaten
- festes Satzformat

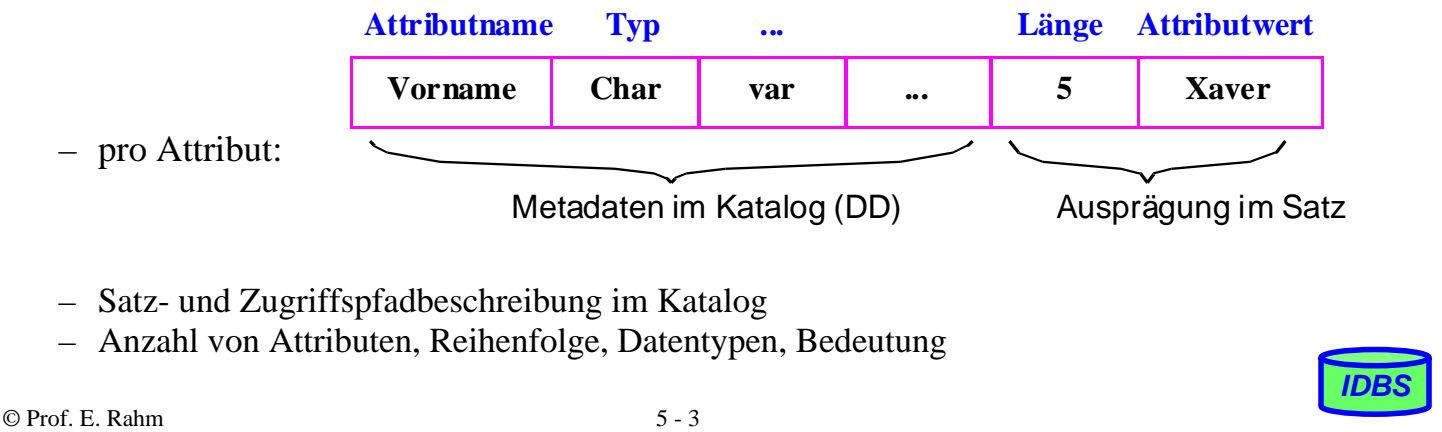

### **Abspeicherungsformen**

#### **Eingebettete Längenfelder**

Beispiel: PERS (PNR, Name, Beruf, Gehalt, ANR, Ort)

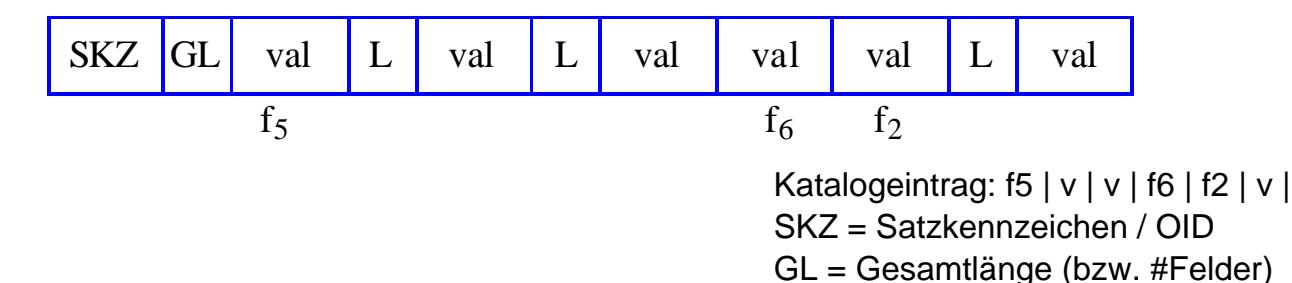

- speicherökonomisch: viele Sätze pro Seite möglich
- Nullwert: Länge 0
- nicht repräsentierte Attribute haben per Definition Nullwert
- einfaches Hinzufügen neuer Attribute
- Bestimmung der Attributwertadresse erst zur Laufzeit

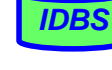

### **Abspeicherungsformen (2)**

#### ■ Zerlegung von Sätzen in Teile mit fester und variabler Länge

- Fester Teil: Attributwerte fester Länge + Zeiger auf variabel lange Attributwerte im 2. Teil
- Variabler Teil: variabel lange Attributwerte mit eingebetteten Längenfeldern

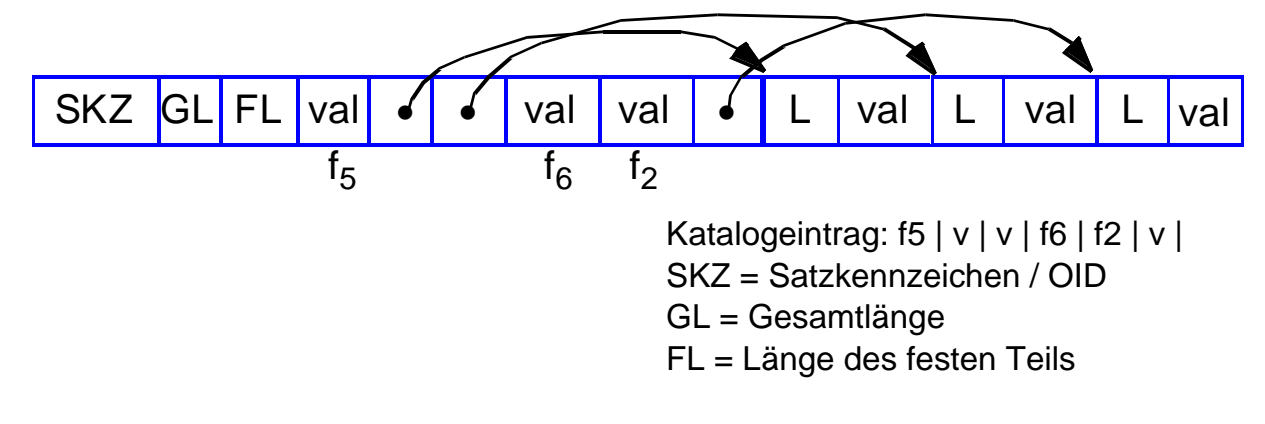

- Adresse für jedes Attribut an fester Position
- effiziente Speicherung von Nullwerten
- einfaches Hinzufügen neuer Attributdefinitionen

 $\degree$  Prof. E. Rahm  $5 - 5$ 

### **Variables Satzformat**

- "selbstbeschreibende" Sätze: Mitführen von Attributnamen und Attributtypen
- **Beispiel**

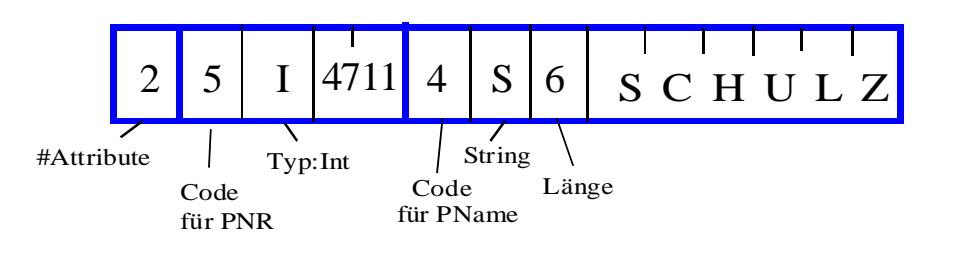

- Attributnamen / Tags können auch als Strings gespeichert werden
- keine Speicherung von Nullwerten
- i.a. hoher Platzbedarf / aufwendigerer Zugriff
- große Flexibilität

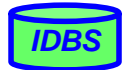

*IDBS*

# **Satzoperationen**

## **Einfügen eines Satzes (INSERT)**

- Seite mit ausreichend freiem Platz bestimmen
- einfach falls beliebige Seite möglich
- ansonsten (z.B. bei festgelegter Sortierreihenfolge) ggf. Platz zu schaffen

#### Bulk load (Laden zahlreicher Sätze)

– initialer Füllgrad der Seite beachten (Parameter PCTFREE o.ä.)

### Satzänderung (Update) mit Änderung der Satzlänge

– bei Wachstum sollte Satz möglichst in Ursprungsseite bleiben

#### Löschen eines Satzes (Delete)

- zunächst wird Speicherplatz nur als wiederverwendbar gekennzeichnet (free vs. reusable)
- periodisches Kompaktieren (reusable -> free)

#### **Reorganisation**

– Zusammenlegen freier und wiederverwendbarer Bereiche

 $\odot$  Prof. E. Rahm  $5 - 7$ 

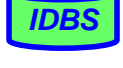

*IDBS*

# **Freispeicherverwaltung**

#### **Freispeicherverwaltung (FPA) für**

- Externspeicher (Allokation von Dateien)
- Segmente (Allokation von Sätzen)
- Seiten (Verwaltung von belegten/freien Einträgen)

#### ■ für alle Seiten eines Segmentes

- Einfügen/Ändern  $\rightarrow$  Suche nach n freien Bytes
- Löschen/Ändern → Freigabe oder Markierung von Speicherplatz
- allgemein: Suche, Belegung und Freigabe von Speicherplatz in  $S_i$

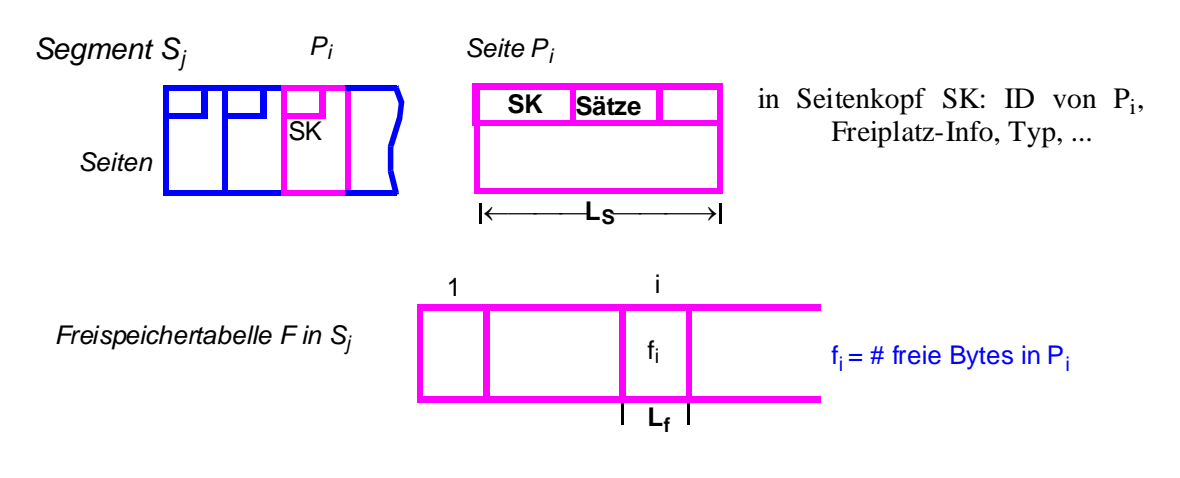

### **Freispeicherverwaltung (2)**

#### Größe der Freispeichertabelle F Einträge pro Seite der Länge LS mit s=#Seiten im Segment  $\rightarrow$   $n = \left[\frac{s}{k}\right]$  Seiten für F ■ Lage von F – Segmentanfang bzw. -ende – äquidistante Verteilung ■ Art der FPA – exakt:  $L_f = 2$  Bytes – unscharf:  $L_f = 1$  Byte (oder weniger)  $\rightarrow$  f<sub>i</sub> in Vielfachen von  $\left[ L_S / 256 \right]$ **FPA** innerhalb von  $P_i$  $k = \frac{L_S - L_{SK}}{L_S}$  $L_f$  $=$  $\frac{5.5K}{\cdot}$

- $-$  exaktes  $f_i$  in SK
- zusammenhängende Verwaltung (Verschiebungen!) oder Freispeicherkette (best-fit/ first-fit)

 $\odot$  Prof. E. Rahm  $5 - 9$ 

# **Freispeicherverwaltung (3)**

- Alternative: pro Segment
	- Verweis auf aktuelle Seite für Einfügungen sowie
	- verkettete Liste leerer Seiten (Verweis pro leerer Seite erforderlich)

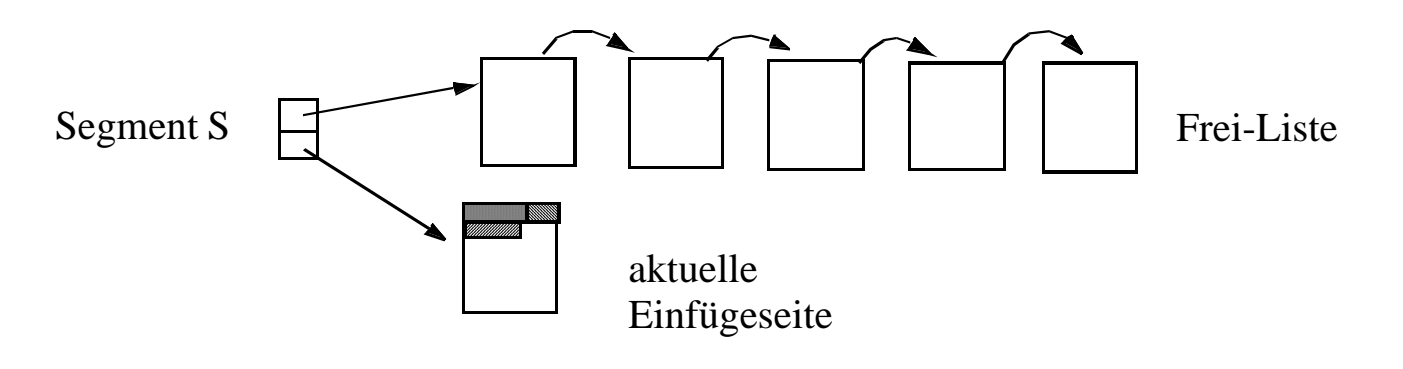

- falls aktuelle Seite voll ist, wird erste Seite der Frei-Liste die aktuelle Einfügeseite
- falls Seite durch Löschvorgänge leer wird, kommt sie an das Ende der Frei-Liste

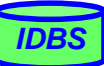

*IDBS*

# **Abbildung von Sätzen in Seiten**

#### **Organisation**

- n Satztypen pro Segment
- m Sätze verschiedenen Typs pro Seite

#### **n** oft vollständige Speicherung von Sätzen pro Seite

– Voraussetzung: Satzlänge < Seitenlänge  $S_L \leq L_S - L_{SK}$ 

a) feste Satzlänge b) variable Satzlänge

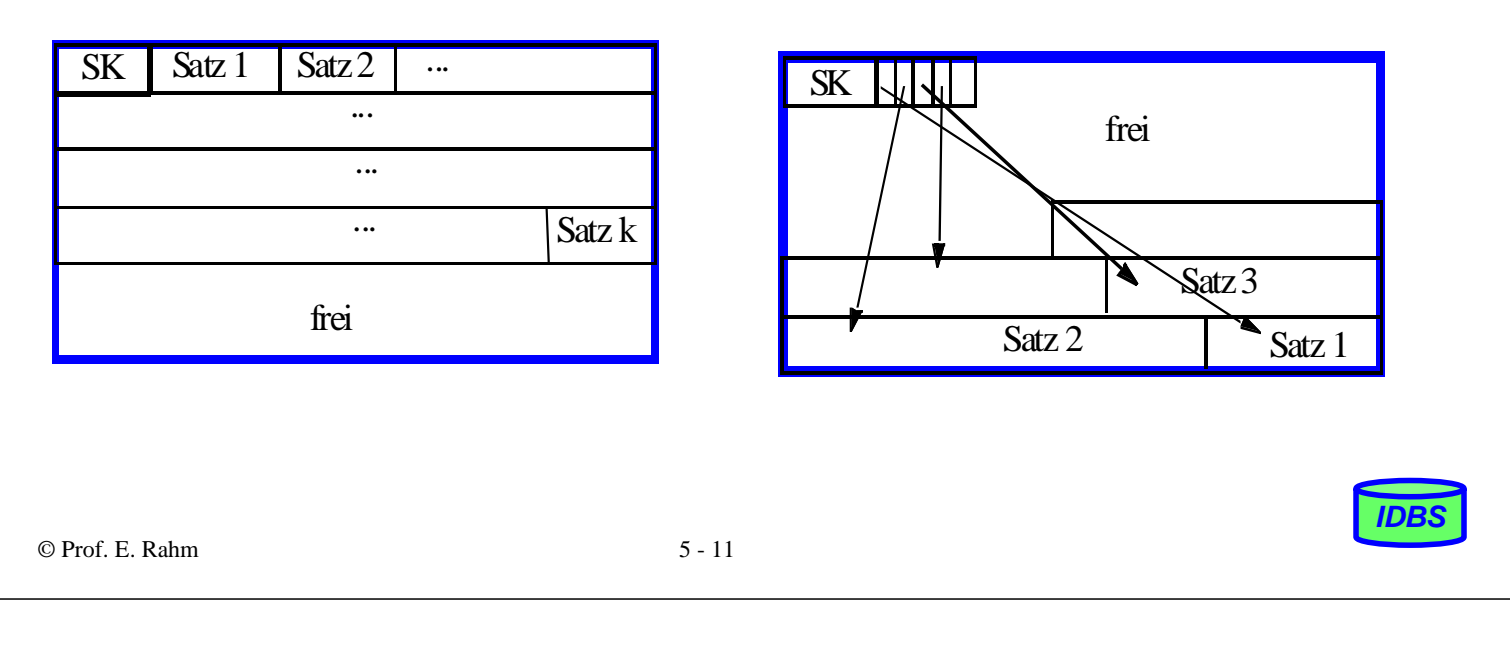

### **Abbildung von Sätzen in Seiten (2)**

■ Aufspalten von Sätzen auf mehrere Seiten ("spanned records", Spannsatz)

Bsp.: attributweises Aufspalten

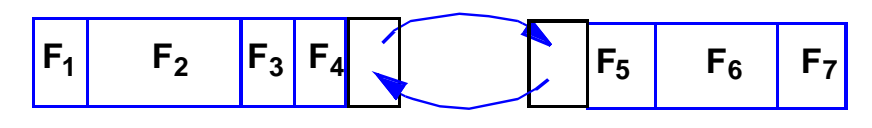

#### mögliche Gründe

- Satzgröße  $S_L >$  Seitengröße  $L_S$   $L_{SK}$
- schlechte Platzausnutzung bei fester Satzlänge (Bsp.:  $L_s$ =4096 B, S<sub>L</sub>=2050 B)
- Auslagern selten benötigter Attribute
- Auslagern variabler Satzanteile
- Spezialfall: separate Speicherung für große Attribute ("long filelds") wie BLOBs (z.B. für Video-Clips) oder Texte (CLOBs)

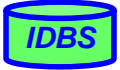

#### **Sortierte Speicherung von Sätzen**

- Ziel: schneller Zugriff auf Sätze eines Satztyps in Sortierreihenfolge eines Attributes (z.B. Primärschlüssel)
- **Physisch benachbarte Speicherung in Sortierordnung: Clusterung** 
	- Optimaler sortiert sequentieller Zugriff: bei N Sätzen und mittlerem Blockungsfaktor B lediglich N/B physische Seitenzugriffe
	- pro Satztyp kann Clusterung nur bezüglich eines (Sortier-)Kriteriums erfolgen, falls keine Redundanz eingeführt werden soll
	- Änderungen können sehr teuer werden (Domino-Effekt) Verschiebekosten:  $N/(2*B)$  Seiten  $\Rightarrow$  Splitting-Technik
- Alternative: Verkettung von Sätzen (geringe Änderungskosten, langsamer Lesezugriff)

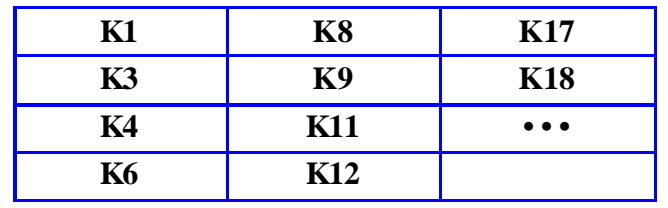

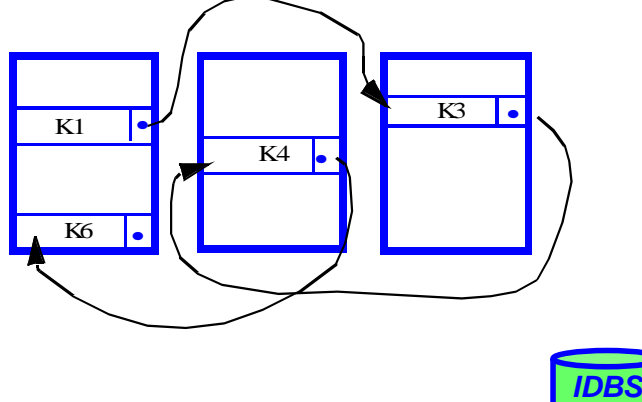

*IDBS*

© Prof. E. Rahm 5 - 13

Einfügen von K7?

### **Änderung bei sortiert-sequentieller Speicherung**

■ Splitting-Technik: – Änderungen auf max. 3 Seiten beschränkt **K1 K3 K4 K6 K8 K9 K11 K12 K17 K18 • • •**  $P_k$  **P**<sub>n</sub> **K17 K18 • • •**  $\overline{\mathbf{P}_{m}}$ **K1 K3 K4 K6 K1 K3 K4 K6 K8 K9 K11 K12 K17 K18 • • •**  $P_k$   $\qquad \qquad$   $P_m$ 

### **Mehrere Satztypen pro Seite**

- satztyp-übergreifende Clusterung von häufig zusammen benötigten Sätzen
- kann v.a. für schnelle Join-Bearbeitung vorteilhaft sein (hierarchische Clusterung entlang von 1:n-Beziehungen)

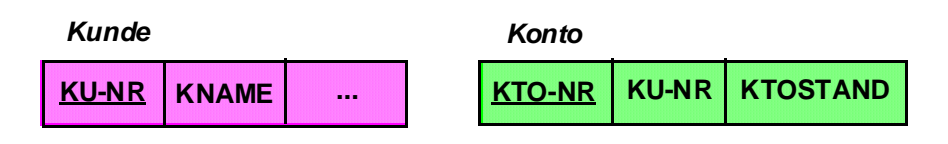

 *Select KNAME, KTO-NR, KTOSTAND From KUNDE, KONTO Where KONTO.KU-NR=KUNDE.KU-NR* 

■ nachteilig jedoch, wenn Anfragen auf 1 Satztyp dominieren Select \* From KUNDE

```
© Prof. E. Rahm 5 - 15
```
#### **Speicherung komplexer Objekte**

*IDBS*

- Attribut eines (Anker-) Satzes können Kollektionen (Menge, Liste) von Sätzen enthalten
	- Beispiel: Abteilung Mitarbeiter, Kunde Konten, etc.
- Generelle Speicheranordnung zwischen Ankersatz und zugehörigen Sätzen
	- 1. Physische Nachbarschaft der Sätze: Clusterung (Listen, materialisierte Speicherung)

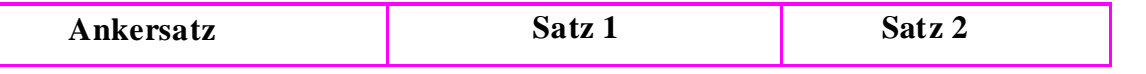

2. Verkettung der Sätze

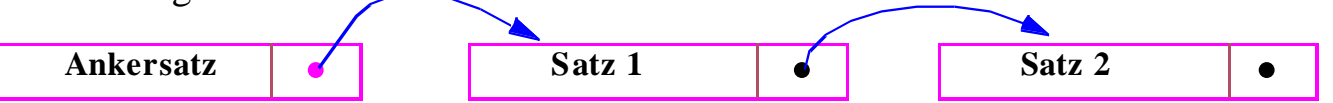

3. Referenzierte Speicherung / Verzeigerung (Mini-Directory, Pointer-Array)

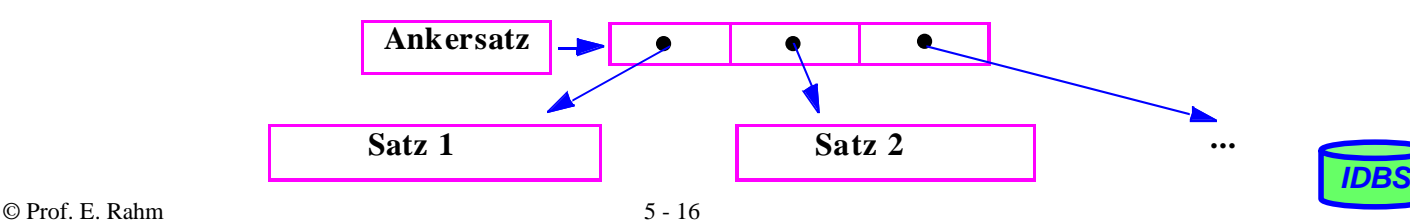

### **Speicherung komplexer Objekte (2)**

- beliebig tiefe Schachtelung komplexer Objekte: auf jeder Stufe kann zwischen den Speichermöglichkeiten gewählt werden
- 2-stufiges Beispiel: komplexes Objekt Firma mit Abteilungen und Mitarbeitern

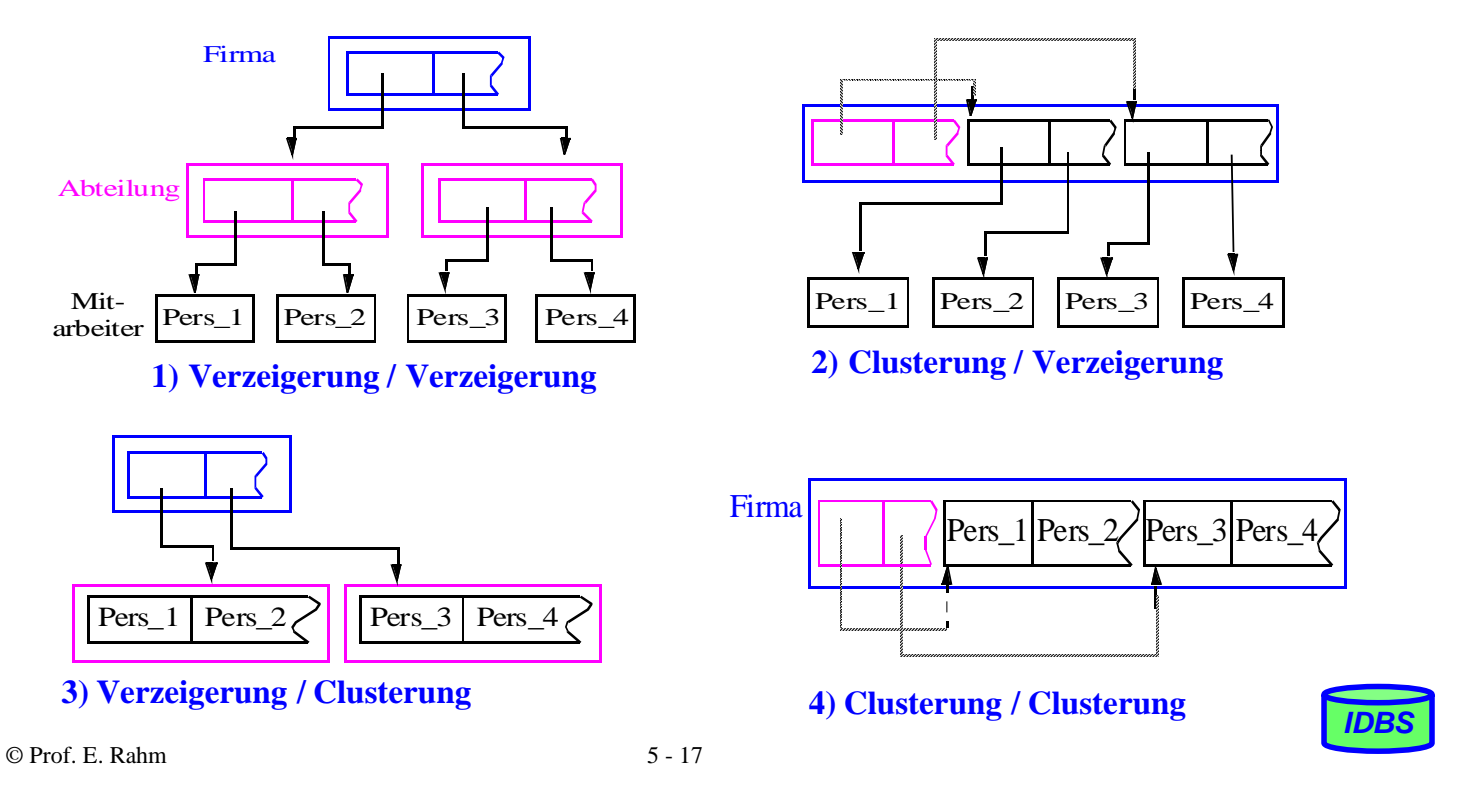

### **Externspeicherbasierte Satzadressierung**

■ DB-Adresse eines Satzes (OID): Segment-ID (bzw. Satztyp-ID) +

Adresse im Segment

- Ziele:
	- schneller, möglichst direkter Satzzugriff
	- hinreichend stabil gegen geringfügige Verschiebungen (Verschiebungen innerhalb einer Seite ohne Auswirkungen)
	- seltene oder keine Reorganisationen
- Adressierung in Segmenten: logisch zusammenhängender Adressraum

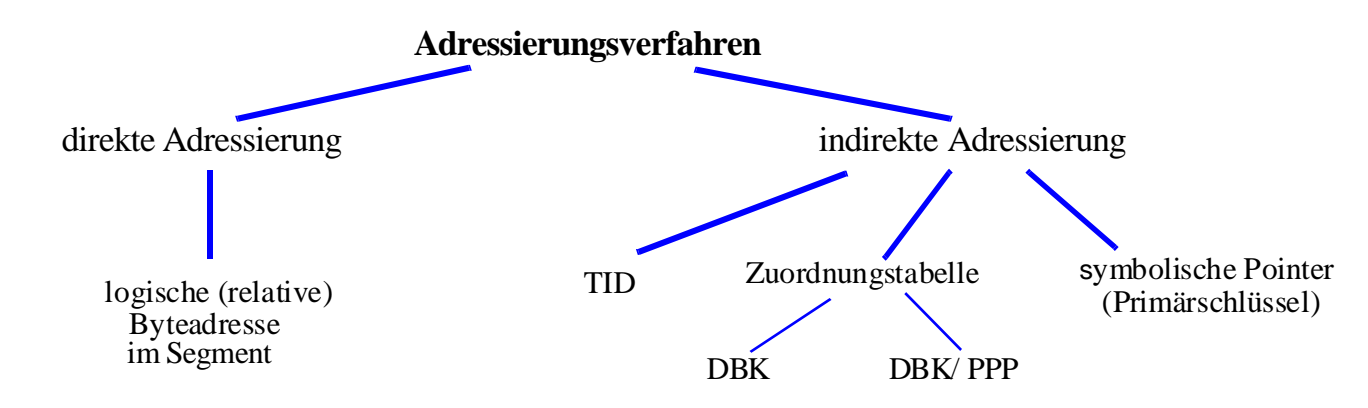

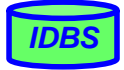

### **Satzadressierung: TID-Konzept**

- TID (Tuple Identifier) dient zur Adressierung in einem Segment und besteht aus zwei Komponenten:
	- Seitennummer (3-6 B)
	- relative Indexposition innerhalb der Seite (1-2 B)
- Satzverschiebungen innerhalb einer Seite bleiben ohne Auswirkungen auf TID und Zugriffskosten

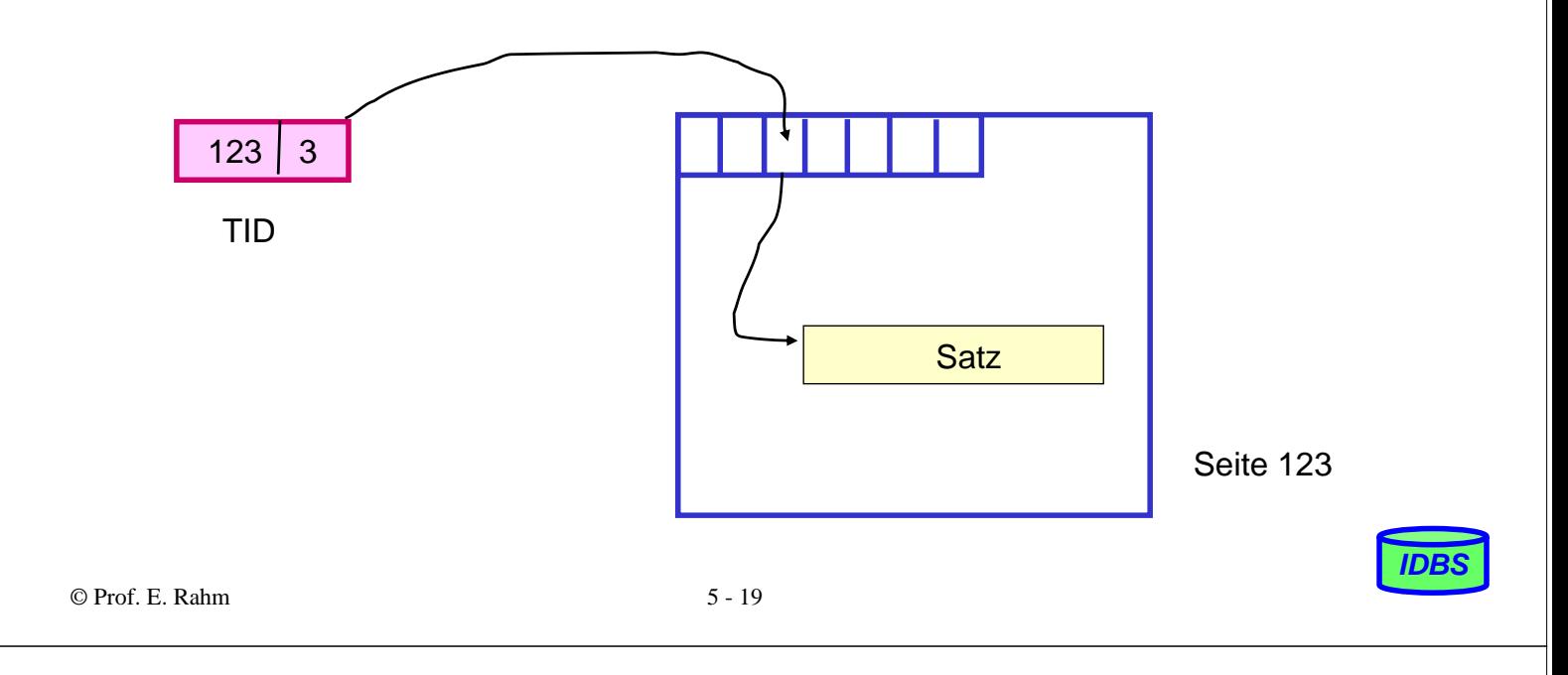

### **TID-Adressierung (2)**

- **Migration eines Satzes in andere Seite** 
	- Vorwärtsverweis in Primärseite (Stellvertreter-TID)
	- eigentliche TID-Adresse bleibt stabil
- Überlaufkette: Länge  $\leq 1$  -> max. Zugriffskosten: 2 Seitenzugriffe

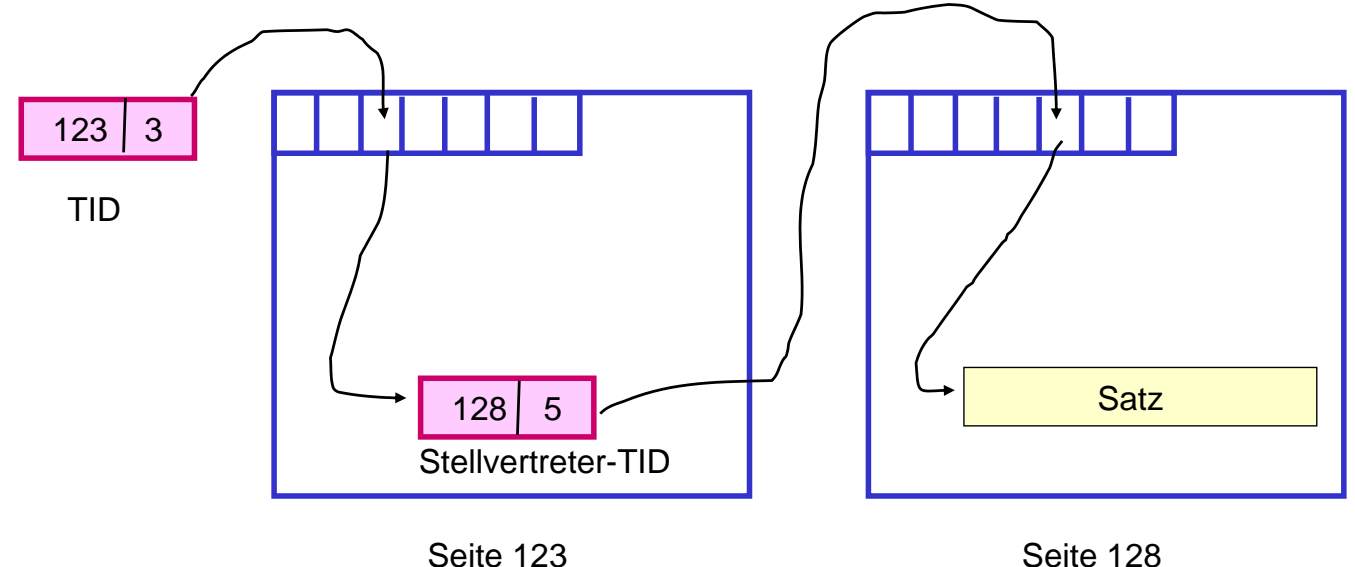

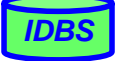

### **Satzadressierung über Zuordnungstabellen**

- jeder Satz erhält eindeutigen Identifikator: OID bzw. Datenbankschlüssel (DBK)
	- Vergabe erfolgt i.a. durch DBVS
	- systeminterne Verweise auf Sätze erfolgen über DBK / OID
- Zuordnungstabelle enthält pro OID zugehörigen Page Pointer (PP)
	- $-$  Segment-ID (1-2 B) + Seitennummer (3-6 B)
- 'Probable Page Pointers' (PPP) in Zugriffspfaden ersparen u.U. Zugriff auf Zuordnungstabelle

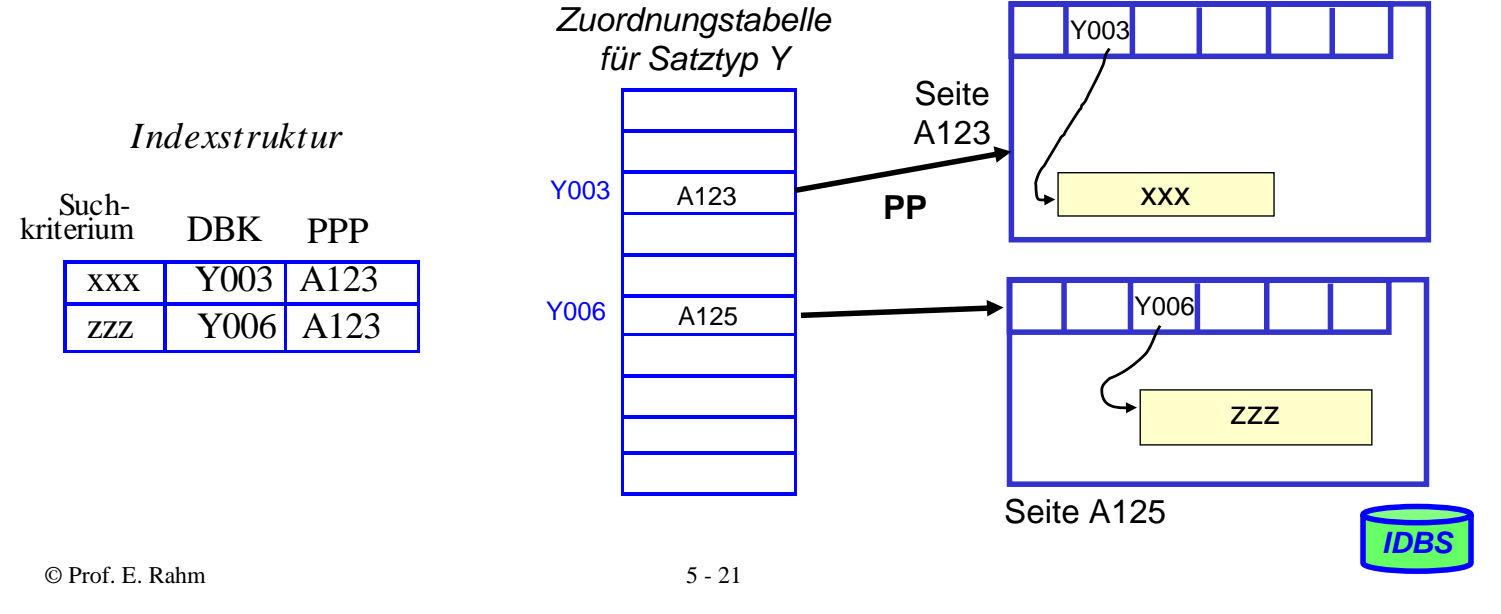

# **Darstellung und Handhabung langer Felder**

lange Attribute, z.B. für Typen TEXT, IMAGE, VIDEO erfordern Sonderbehandlung

Speicherung als BLOBs oder CLOBs unter Kontrolle des DBS

#### Anforderungen

- Idealerweise keine Größenbeschränkungen
- allgemeine Verwaltungsfunktionen
- gezieltes Lesen und Schreiben von Teilbereichen
- Verkürzen, Verlängern und Kopieren
- Suche nach vorgegebenem Muster, Längenbestimmung. . .

#### **Darstellung großer Speicherobjekte**

- besteht potentiell aus vielen Seiten
- ist eine uninterpretierte Bytefolge
- OID-Verweis (Adresse) im Satz zeigt auf Objektkopf (header) des großen Objekts
- unterschiedliche Speicherungsstrukturen möglich: Kette von Einträgen fester Länge, sequentielle Liste (Datei), B\*-Baum etc.

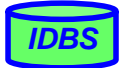

### **Clusterung für lange Felder**

#### **Implementierung im Starburst-Prototyp**

- Grundlage für DB2-Realisierung
- Effiziente Speicherallokation und -freigabe für Feldgrößen von bis zu 2 GB (Sprache, Bild, Musik oder Video)

#### $\blacksquare$  hohe E/A-Leistung durch Clusterung

– Schreib- und Lese-Operationen sollen E/A-Raten nahe der Übertragungsgeschwindigkeit der Magnetplatte erreichen

#### **Prinzipielle Repräsentation**

- 1 oder mehrere "Segmente" (Cluster) zur Darstellung des langen Feldes
- Deskriptor mit Liste der Segmentbeschreibungen

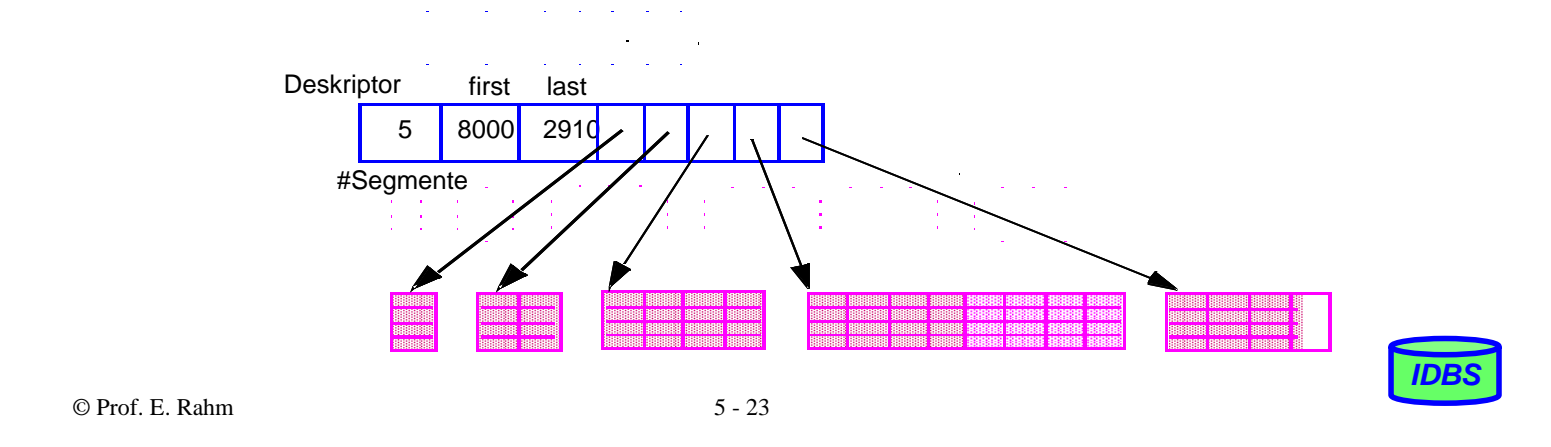

### **Clusterung für lange Felder (2)**

#### Datenallokation bei unbekannter Objektgröße

- Wachstumsmuster der Segmentgrößen wie im Beispiel:
	- 1, 2, 4, ..., 2n Seiten werden jeweils zu einem Segment zusammengefasst
- $-$  MaxSeg = 2048 Seiten für n = 11
- Falls MaxSeg erreicht wird, werden weitere Segmente der Größe MaxSeg angelegt
- Das letzte Segment wird auf die verbleibende Objektgröße gekürzt

### Datenallokation bei vorab bekannter Objektgröße

- Objektgröße G (in Seiten)
- G ≤ MaxSeg: es wird ein Segment angelegt
- G > MaxSeg: es wird eine Folge maximaler Segmente angelegt; letztes Segment wird auf verbleibende Objektgröße gekürzt

### ■ Verarbeitungseigenschaften

- effiziente Unterstützung von sequentiellen und wahlfreien Lesevorgängen
- einfaches Anhängen und Entfernen von Bytefolgen am Ende des Objektes
- schwieriges Einfügen und Löschen von Bytefolgen in der Mitte des Objektes

### **Baum-artige Verwaltung von langen Feldern / BLOBs**

#### $\blacksquare$  Physische Darstellung als B<sup>\*</sup>-Baum

- Blattseiten enthalten die Daten
- interne Seiten (Tabellen) und Wurzel entsprechen einem Index für Bytepositionen
- interne Seiten und Wurzel speichern für jede Kind-Seite Einträge der Form (Zähler, Seiten-#)
- Zähler enthält die maximale Bytenummer, die zum jeweiligen Teilbaum gehört (links stehende Knoten (Einträge) in einer Seite zählen zum Teilbaum).
- Zähler im weitesten rechts stehenden Eintrag der Wurzel enthält Länge des Objektes

#### **Repräsentation sehr langer dynamischer Objekte**

- bis zu 1GB mit drei Baumebenen
- Speicherplatznutzung typischerweise ~ 80 %

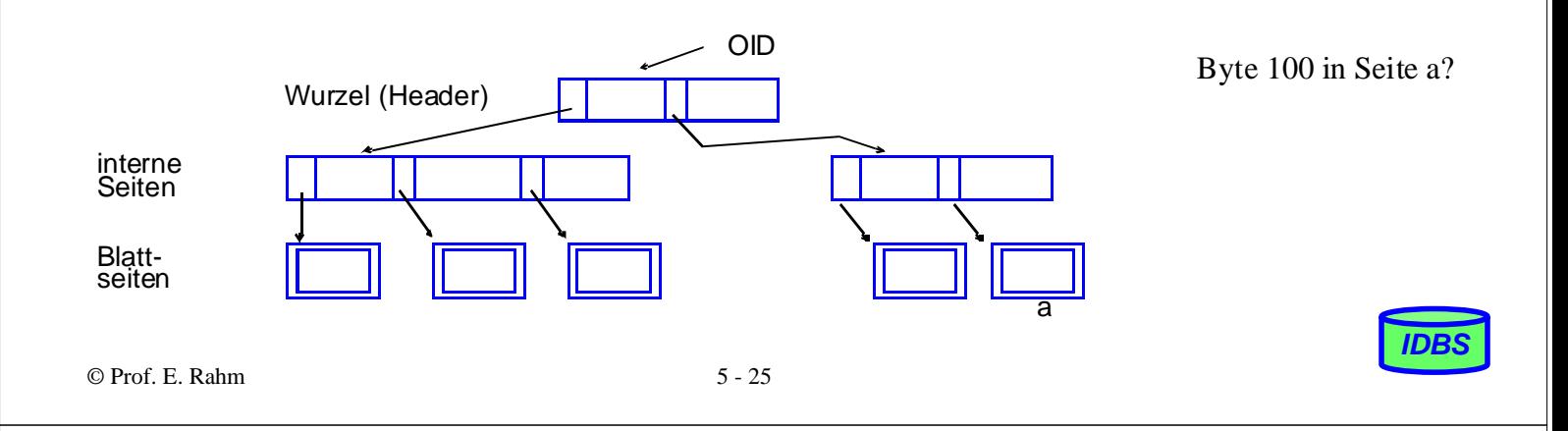

### **Baum-artige Verwaltung von BLOBs (2)**

#### ■ Spezielle Operationen

- Suche nach einem Byteintervall
- Einfügen/Löschen einer Bytefolge an/von einer vorgegebenen Position
- Anhängen einer Bytefolge ans Ende des langen Feldes

#### ■ Unterstützung versionierter Speicherobjekte:

- Markierung der Objekt-Header mit Versionsnummer
- Kopieren und Ändern nur der Seiten, die sich in der neuen Version unterscheiden (in Änderungsoperationen, bei denen Versionierung eingeschaltet ist)

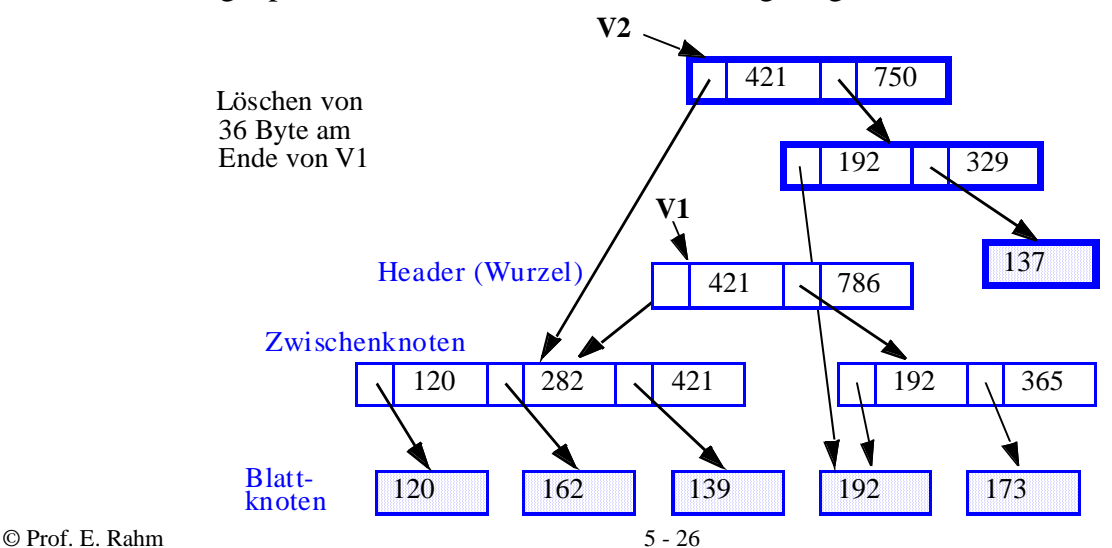

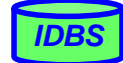

#### **Zusammenfassung**

#### **Freispeicherinformation auf verschiedenen Ebenen**

– Gerät, Segment (Datei), Seite

### ■ Speicherung variabel langer Felder

- dynamische Erweiterungsmöglichkeiten
- Berechnung von Feldadressen

#### Abbildung von Sätzen:

- meist festes Format
- variable Länge
- Spannsätze, Clusterung, komplexe Objekte

### ■ Speicherung großer Objekte (BLOBs, "long fields")

- große sequentielle Listen (Clusterung): hohe E/A-Leistung
- B\*-Baum-Technik: flexible Darstellung, moderate Zugriffsgeschwindigkeit

#### ■ Ziele bei der Satzadressierung

- Kombination der Geschwindigkeit des direkten Zugriffs mit der Flexibilität einer Indirektion
- Satzverschiebungen in einer Seite ohne Auswirkungen ⇒ TID-Konzept oder Zuordnungstabelle

© Prof. E. Rahm 5 - 27

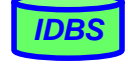